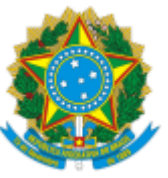

### SERVIÇO PÚBLICO FEDERAL MINISTÉRIO DA EDUCAÇÃO Universidade Federal do Pampa

# **EDITAL Nº 274/2019**

# **RETIFICAÇÃO DO EDITAL Nº 176/2019**

O REITOR DA UNIVERSIDADE FEDERAL DO PAMPA, no uso de suas atribuições legais e estatutárias, refica o Edital Nº 176/2019, de 09 de maio de 2019, publicado no Boletim de Serviço Eletrônico em 10 de maio de 2019, referente ao Processo Seletivo para Ingresso de Discentes no Programa de Pós-Graduação em Educação, Mestrado Profissional em Educação - Presencial - 2º Semestre/2019, conforme abaixo:

### **Onde se lê:**

 $($ ...)

# **8. DA MATRÍCULA**

(...)

8.3 O candidato deve portar os seguintes documentos para efetuar sua matrícula:

(...)

c) documento original de identificação pessoal;

(...)

e) documentos originais: diploma de graduação, histórico escolar da graduação ou atestado de conclusão de curso de Instuição de Ensino Superior reconhecida pelo Ministério da Educação;

(...)

### **Leia-se:**

(...)

# **8. DA MATRÍCULA**

(...)

8.3 O candidato deve portar os seguintes documentos para efetuar sua matrícula:

(...)

c) documento original e cópia de idenficação pessoal;

(...)

e) documentos originais e cópias: diploma de graduação, histórico escolar da graduação ou atestado de conclusão de curso de Instuição de Ensino Superior reconhecida pelo Ministério da Educação;

(...)

Bagé, 18 de julho de 2019.

Reitor

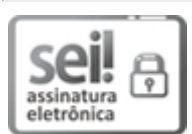

Documento assinado eletronicamente por **MARCO ANTONIO FONTOURA HANSEN**, **Reitor**, em 18/07/2019, às 17:59, conforme horário oficial de Brasília, com fundamento no art. 6º, § 1º, do Decreto nº 8.539, de 8 de [outubro](http://www.planalto.gov.br/ccivil_03/_Ato2015-2018/2015/Decreto/D8539.htm) de 2015.

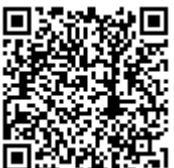

A autenticidade deste documento pode ser conferida no site https://sei.unipampa.edu.br/sei/controlador\_externo.php? acao=documento\_conferir&id\_orgao\_acesso\_externo=0, informando o código verificador **0120074** e o código CRC **137E1BBD**.

**Referência:** Processo nº 23100.008557/2019-84 SEI nº 0120074